# *Jutge.org*

The Virtual Learning Environment for Computer Programming

Olimpíada Informàtica Catalana 2019, Final (2019-06-15)

Ajudeu en Pac-man a saber com de lluny està de cada punt del seu món  $n \times m$ . Suposeu que es mou així: Si es troba a  $(x, y)$ , en general pot anar a  $(x - 1, y)$ , a  $(x + 1, y)$ , a  $(x, y - 1)$ i a  $(x, y + 1)$ . Però si es troba per exemple a  $(0, y)$  (és a dir, a la primera columna) i es mou a l'esquerra, apareix a (*n* − 1, *y*). I passa un fenomen similar si es mou des de l' ´ultima columna cap a la dreta, o des de la primera fila cap amunt, o des de l'última fila cap avall. Amb aquestes condicions, definim  $d(P)$ , la distància Pac-man de cada punt *P*, com el mínim nombre de moviments que hauria de fer en Pac-man per arribar a *P* des de (*x*, *y*).

### **Entrada**

L'entrada consisteix en sis enters *n*, *m*, *x*, *y*, *c* i *p*. Podeu suposar  $n \ge 2$ ,  $m \ge 2$ ,  $0 \le x \le n$ , 0 ≤ *y* < *m*, *c* ≥ 1, i *p* ≥ 1.

### **Sortida**

Genereu una imatge (*n*, *m*). Cal pintar cada punt *P* amb color Rainbow(1529 − *c* · *d*(*P*)), on

$$
Rainbow(z) = \begin{cases} (255, z, 0) & \text{si} & 0 \le z < 255, \\ (510 - z, 255, 0) & \text{si} & 255 \le z < 510, \\ (0, 255, z - 510) & \text{si} & 510 \le z < 765, \\ (0, 1020 - z, 255) & \text{si} & 765 \le z < 1020, \\ (z - 1020, 0, 255) & \text{si} & 1020 \le z < 1275, \\ (255, 0, 1530 - z) & \text{si} & 1275 \le z < 1530. \end{cases}
$$

Finalment, la línia de codi

$$
dib.pieslice([x - p, y - p, x + p, y + p], 45, 315, 'Yellow')
$$

dibuixa el Pac-man. Assumiu que aquest dibuix del Pac-man queda completament dintre de la imatge, i que  $c \cdot d(P)$  sempre és més petit que 1530.

### **Observaci´o**

Podeu obtenir 55 punts resolent casos on *n* i *m* són senars, i en Pac-man es troba exactament al centre del dibuix, com l'Exemple d'entrada 1.

### **Exemple d'entrada 1**

### **Exemple de sortida 1**

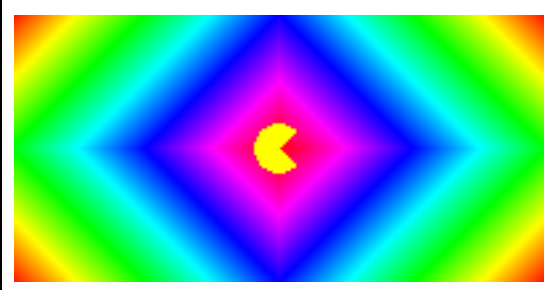

 $(201\times101)$ 

## **Exemple d'entrada 2**

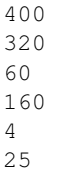

# **Exemple d'entrada 3**

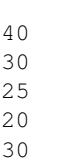

4

# **Exemple de sortida 2**

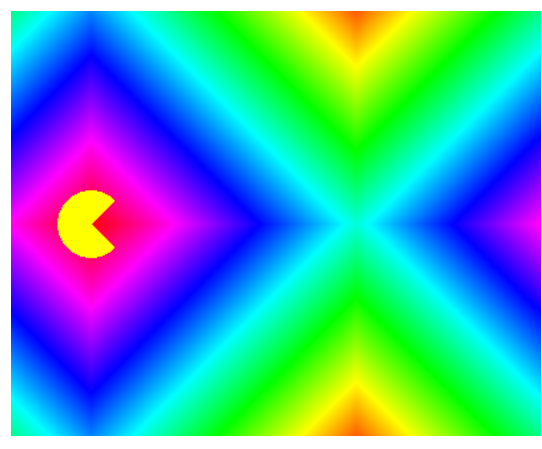

 $(400\times320)$ 

# **Exemple de sortida 3**

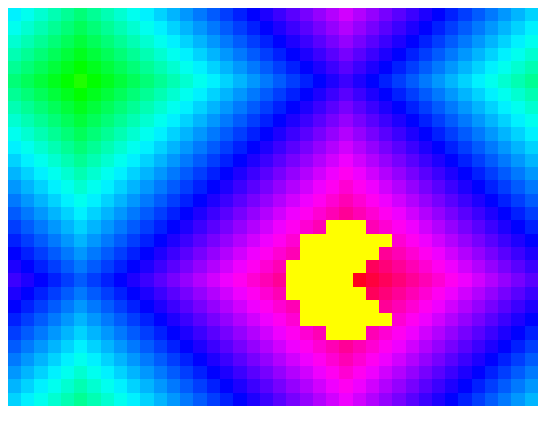

 $(40\times30)$ 

## Informació del problema

Autor : Víctor Martín Generació : 2024-07-02 10:19:45

© *Jutge.org*, 2006–2024. https://jutge.org